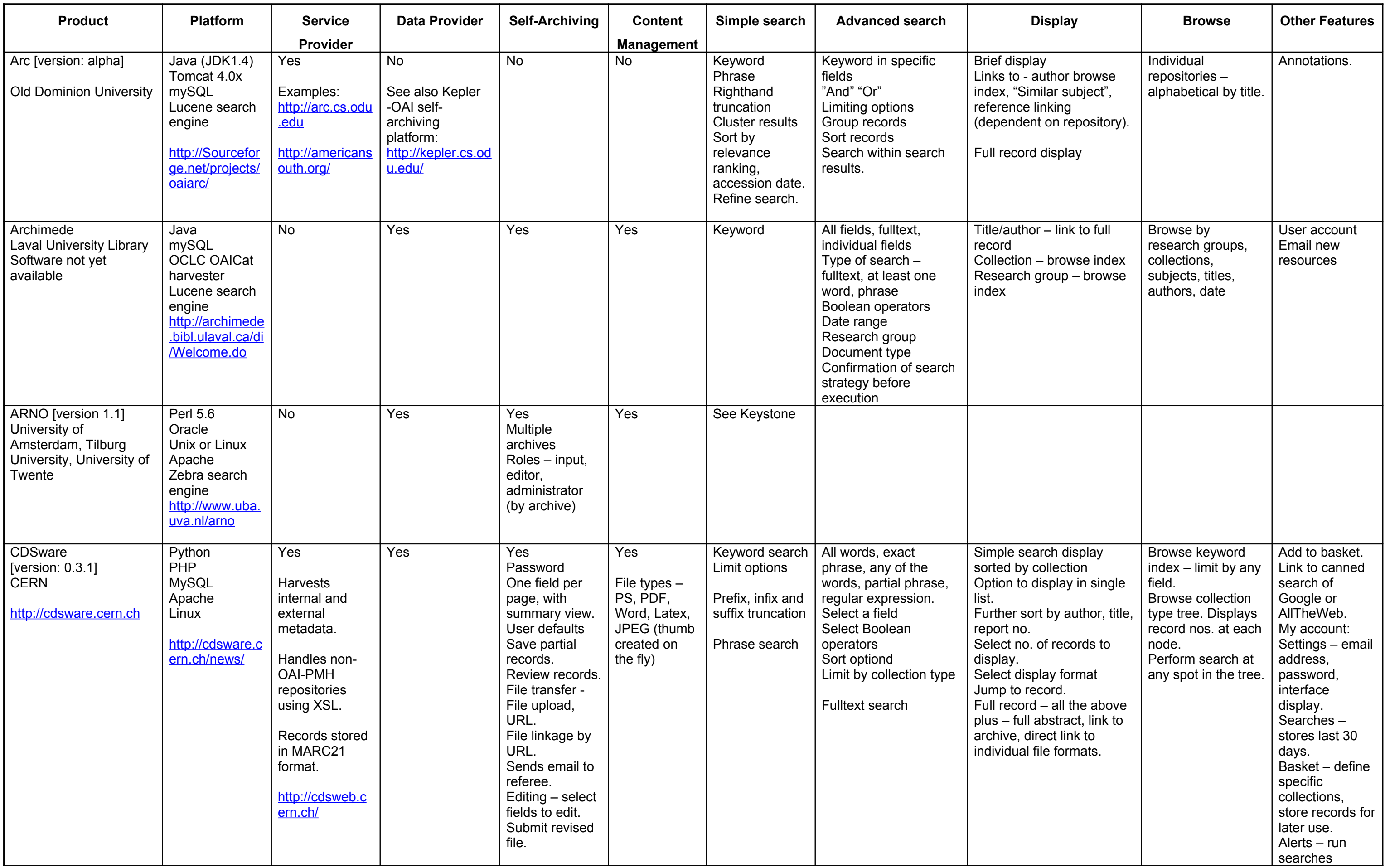

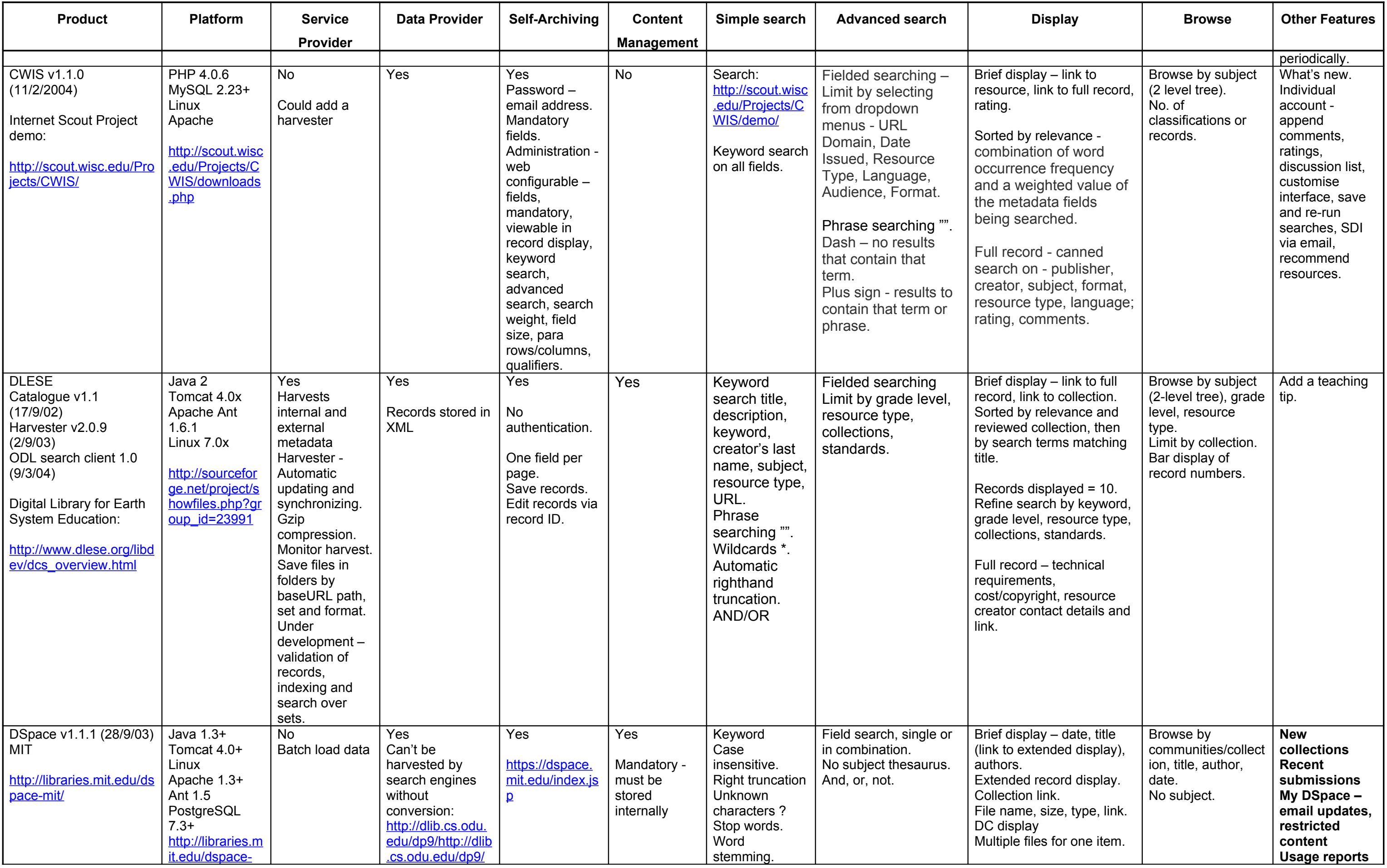

Australian Partnership for Sustainable Repositories www.library.uq.edu.au/escholarship/

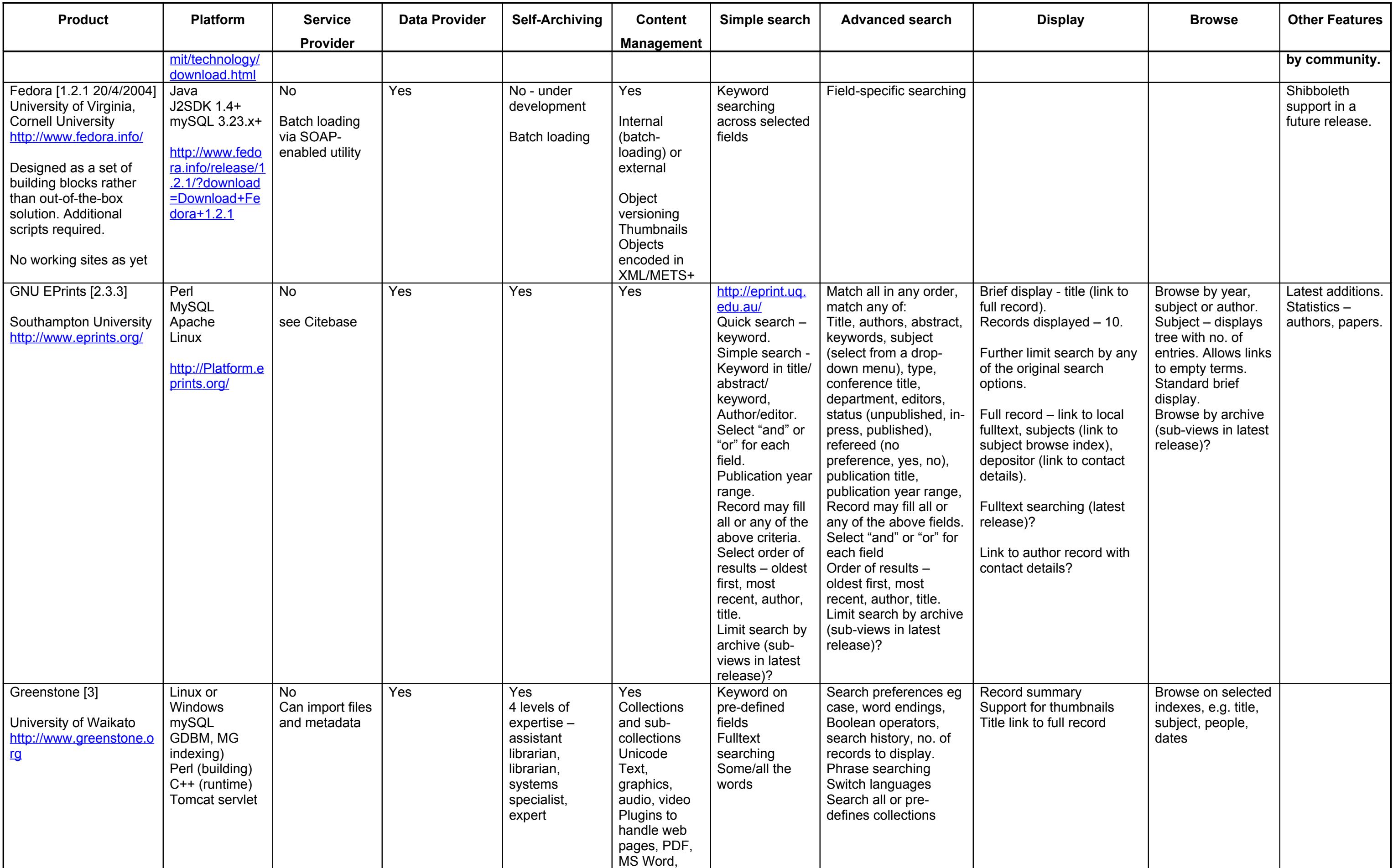

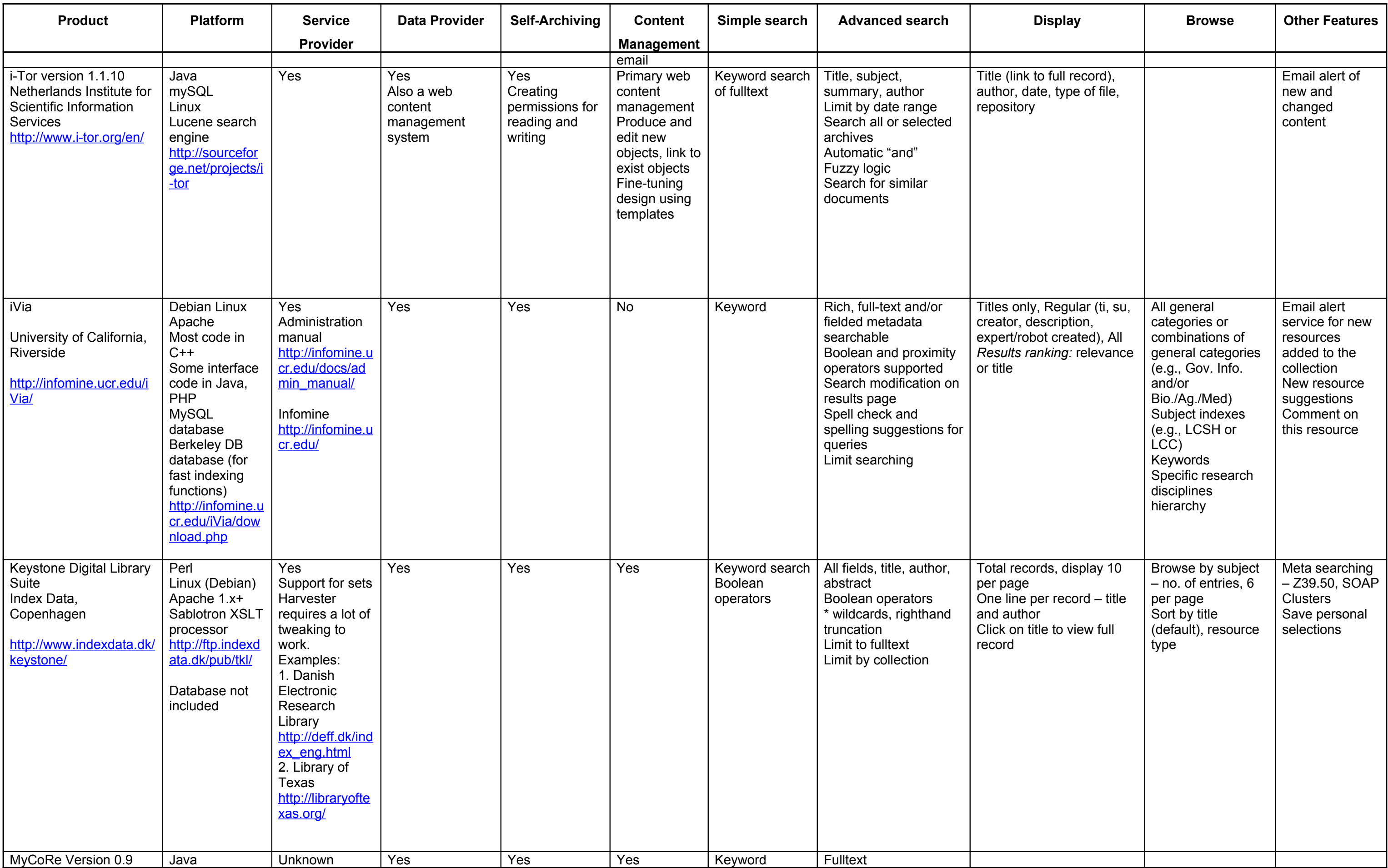

Australian Partnership for Sustainable Repositories www.library.uq.edu.au/escholarship/

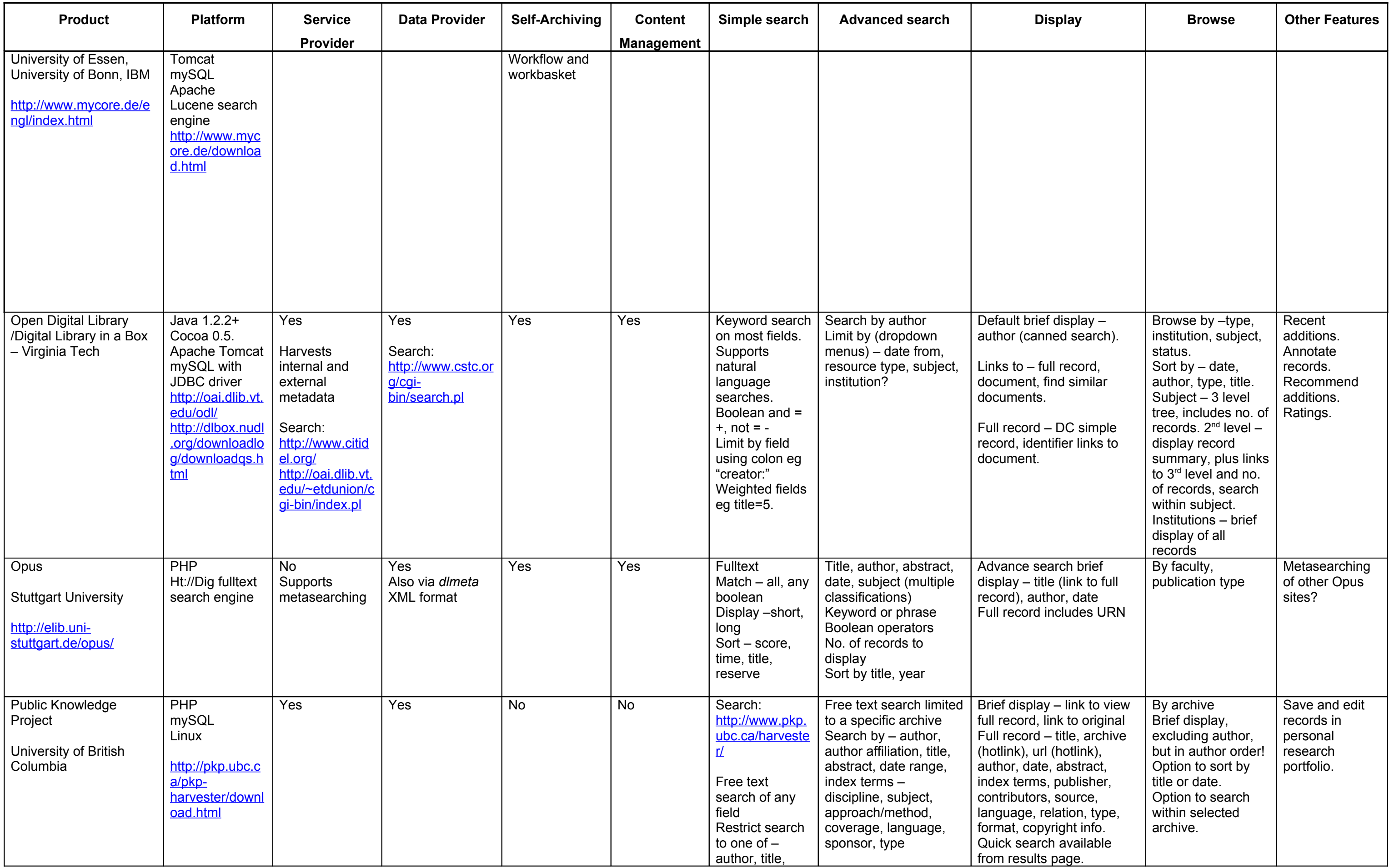

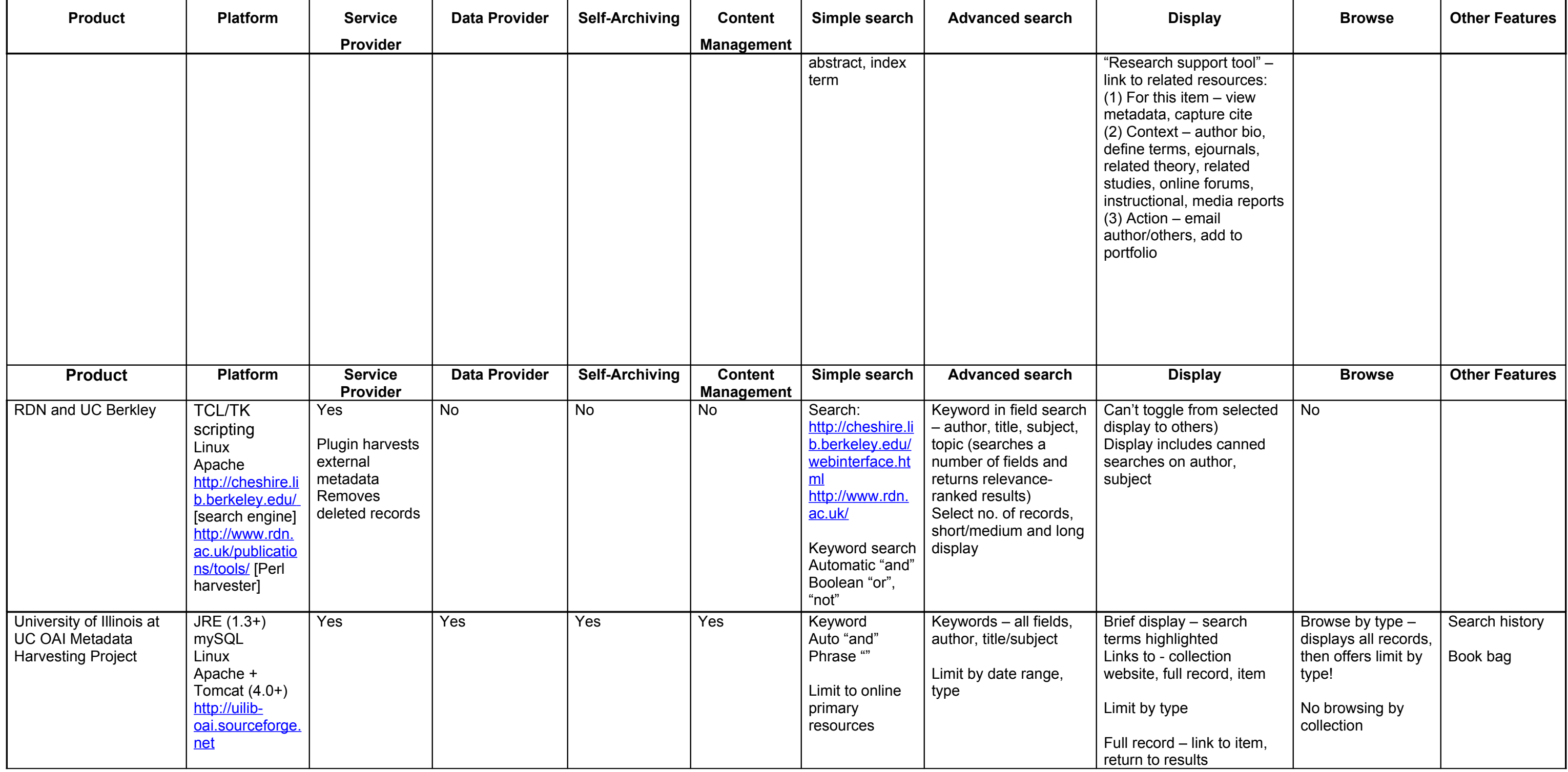